## **Inhaltsverzeichnis**

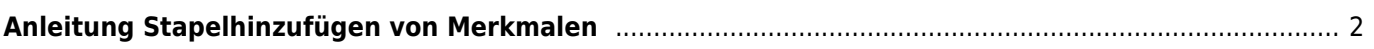

## <span id="page-1-0"></span>**Anleitung Stapelhinzufügen von Merkmalen**

Anwendungsbeispiel: Eine größere Anzahl von Hunden erhalten das Kennzeichen für eine Zuchtzulassung, die Parameter sind identisch.

Wechseln Sie zu DATENVERWALTUNG → MERKMALE und rufen dann die Erweiterte Suche auf.